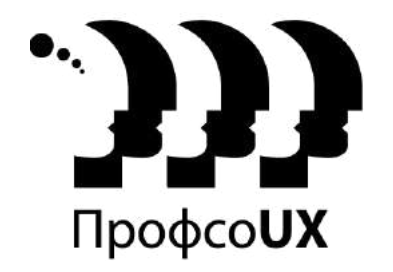

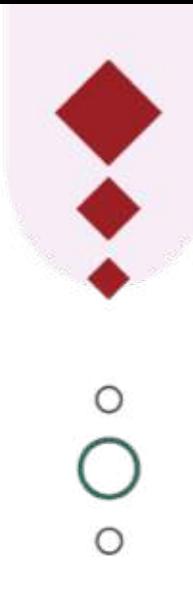

29 февраля 2020. Санкт-Петербург

### **Три инструмента системного аналитика в работе UX-проектировщика**

Константин Валеев

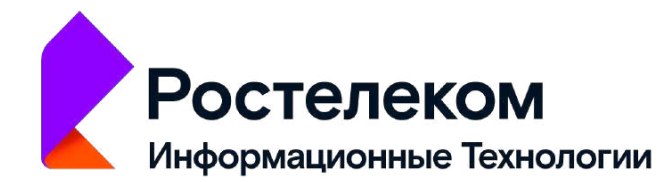

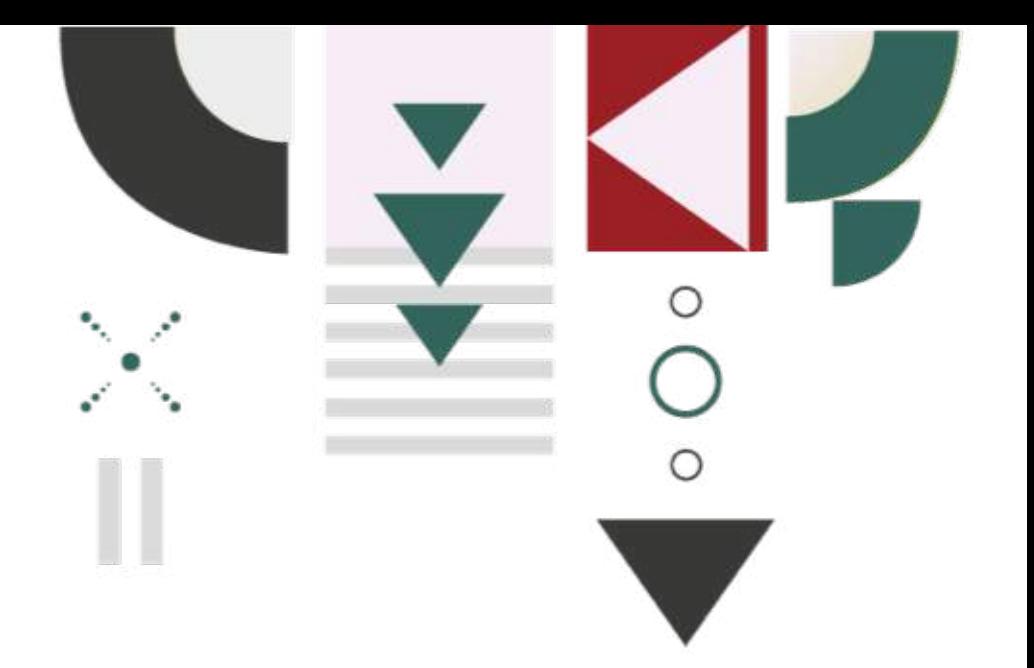

## **Обо мне**

Руковожу аналитиками и проектами в «Ростелеком ИТ» софтверном IT-кластере, разрабатывающем цифровые продукты «Ростелекома».

Много и плотно работаю с дизайнерами.

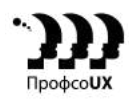

### **Twean Peaks**

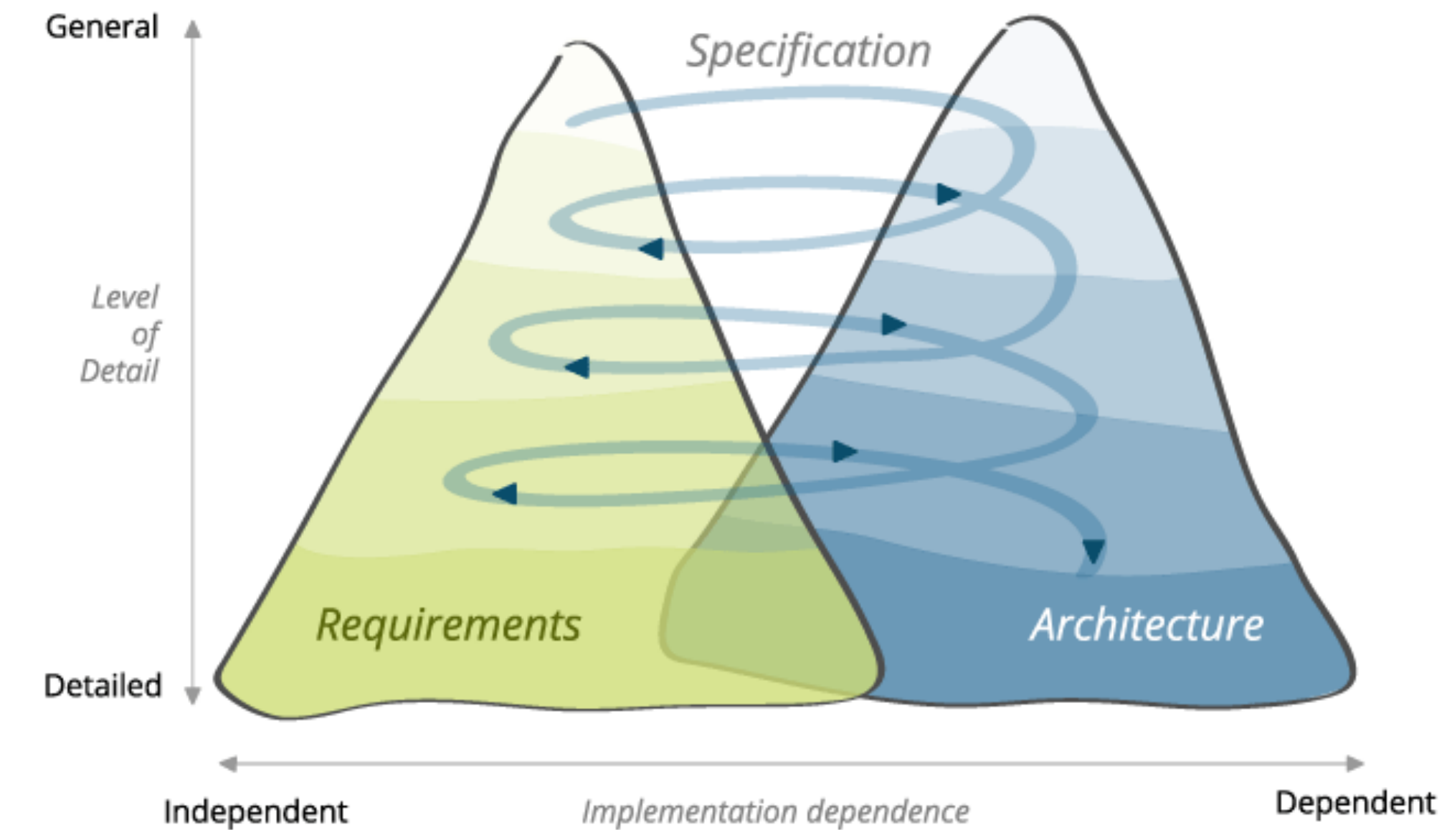

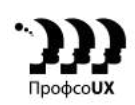

### **Три столпа системного анализа**

- Управление требованиями
- Проработка сценариев
- Моделирование предметной области

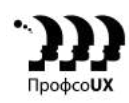

# **1. Управление требованиями**

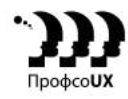

Пользователь может просмотреть все заказы за последнее время с фильтрацией по дате и времени. В заказе должна показываться основная информация, статус и дата последнего изменения. Искать можно по нескольким критериям, а время поиска не должно быть более 10 секунд, при этом пользователь может сохранять до 10 поисковых запросов в своём аккаунте. Если заказу больше трёх дней, то он помечается как «задержанный» и помечаем его красным цветом, при трёх таких заказах мы делаем скидку в 10%.

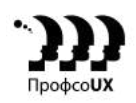

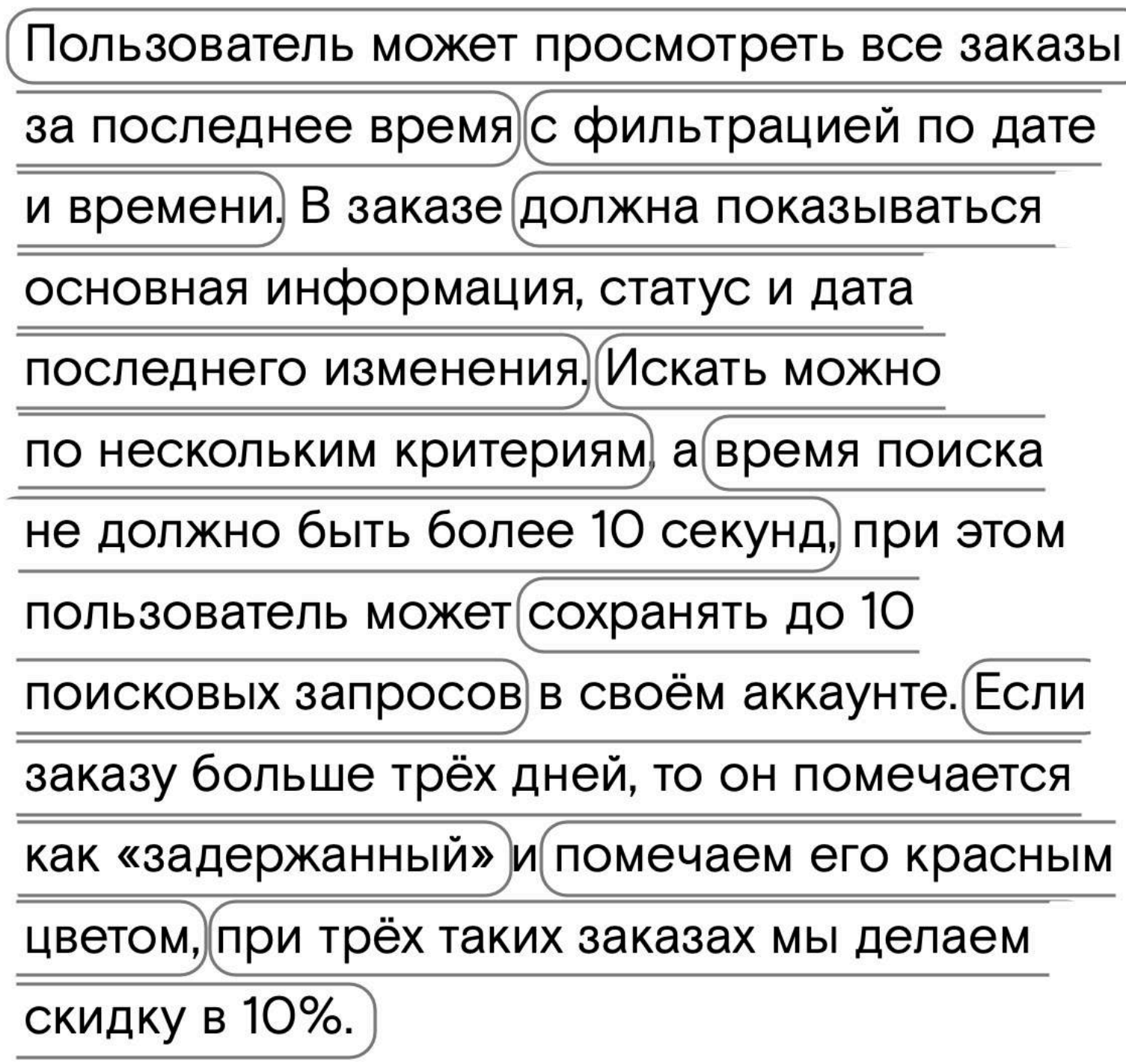

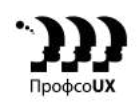

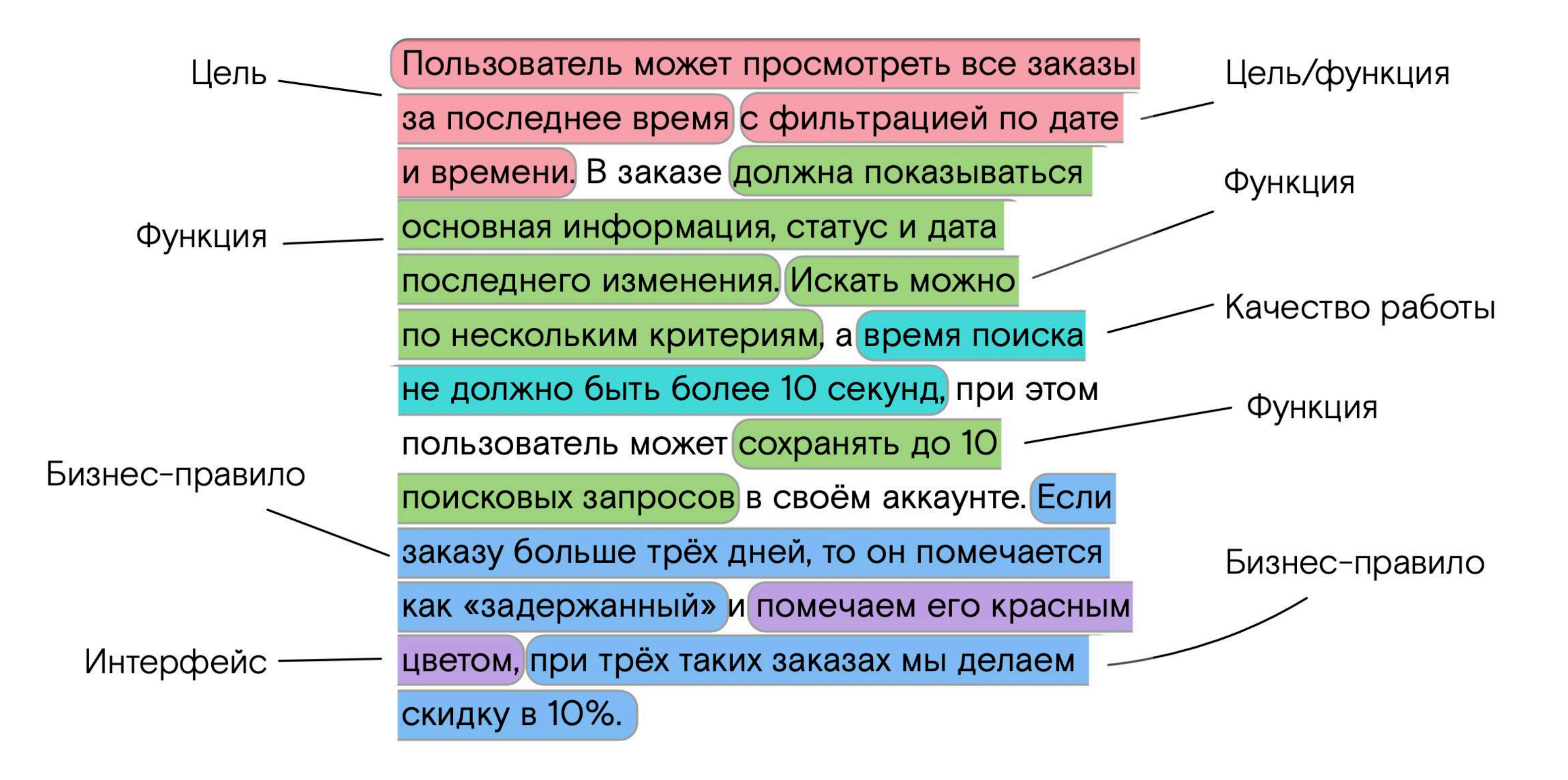

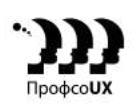

# **2. Сценарное проектирование**

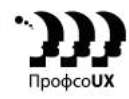

### **Сценарии использования**

- Сценарии описание достижения пользовательских целей
- Проработка сценариев основа для проектирования UX (и есть проектирование де-факто)
- Основа для вычленения требований и сущностей данных

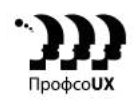

### **Usage Context**

Новый пользователь заходит в свой личный кабинет компании. Он хочет посмотреть, какие заказы совершал в последнее время. Он может отфильтровать нужные и сохранить выбранные параметры как фильтр, чтобы потом не задавать их снова. Получив выборку, он может выгрузить её в отчёт.

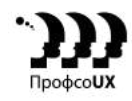

### **Usage Scenario**

1. Заходит в личный кабинет и переходит к заказам. 2. Выбирает нужные параметры для фильтрации.

3. Если хочет, сохраняет фильтр, даёт ему название.

4. Или же может выбрать уже сохраненный фильтр и применить его.

5. Смотрит на выдачу и выгружает её в файл отчёта.

### **Main Scenario**

Основной сценарий:

- 1. Пользователь заходит в личный кабинет и выбирает заказы.
- 2. Выводится список последних заказов.
- 3. Пользователь выбирает параметры для фильтрации.
- 4. Выводится отфильтрованный список последних заказов.
- 5. Пользователь выгружает его в отчёт.
- 6. Скачивается файл отчёта.

Альтернативы:

- 3. Пользователь выбирает уже сохраненный фильтр.
- 5. Пользователь сохраняет параметры в фильтр.

Исключения:

- 2. Сохраненных заказов нет.
- 4. По фильтру ничего не нашлось.
- 5. У пользователя нет прав на выгрузку отчётов.

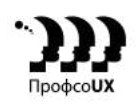

### **Main & Alt Scenarios**

Основной сценарий:

- 1. Пользователь заходит в личный кабинет и выбирает заказы.
- 2. Выводится список последних заказов.
- 3. Пользователь выбирает параметры для фильтрации. Или выбирает сохраненный фильтр.
- 4. Выводится отфильтрованный список последних заказов.
- 5. Пользователь выгружает его в отчёт.
- 6. Скачивается файл отчёта.

Альтернативы:

- 3a. Пользователь выбирает уже сохраненный фильтр.
- 4a. Выводится отфильтрованный список последних заказов по сохраненному фильтру.
- 5а. Возврат в шаг 5 основного сценария.
- 5с. Пользователь сохраняет параметры в фильтр.
- 6с. Предлагается сохранить названия фильтра.
- 7с. Пользователь вводит название нового фильтра и решает, будет ли он публичным.
- 8с. Выводится отфильтрованный список последних заказов по сохраненному фильтру.
- 9с. Возврат в шаг 5 основного сценария.

Исключения:

- 2d. Сохраненных заказов нет.
- 3d. Показывается сообщение и предложение заказать что-нибудь.
- 4e. По фильтру ничего не нашлось.
- 4e. Показывается сообщение и предложение сменить настройки фильтра.
- 5f. У пользователя нет прав на выгрузку отчётов.
- 6f. Показывается сообщение и предложение запросить права.

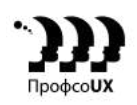

### **Full-dressed Scenario**

- 1. Пользователь заходит в личный кабинет и выбирает заказы.
- 2. Приложение запрашивает метод GET /orders/last.
- 3. Бекенд возвращает список заказов.
- 4. Приложение отображает список последних заказов.
- 5. Пользователь выбирает параметры для фильтрации.
- 6. Приложение запрашивает метод GET /orders/last с параметров filter.
- 7. Бекенд возвращает отфильтрованный список заказов.
- 8. Приложение выводит отфильтрованный список последних заказов.
- 9. Пользователь выгружает его в отчёт.
- 10. Приложение запрашивает метод GET /report/last с параметром filter.
- 11. Бекенд возвращает файл отчёта.

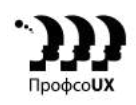

### **Уровни детализации**

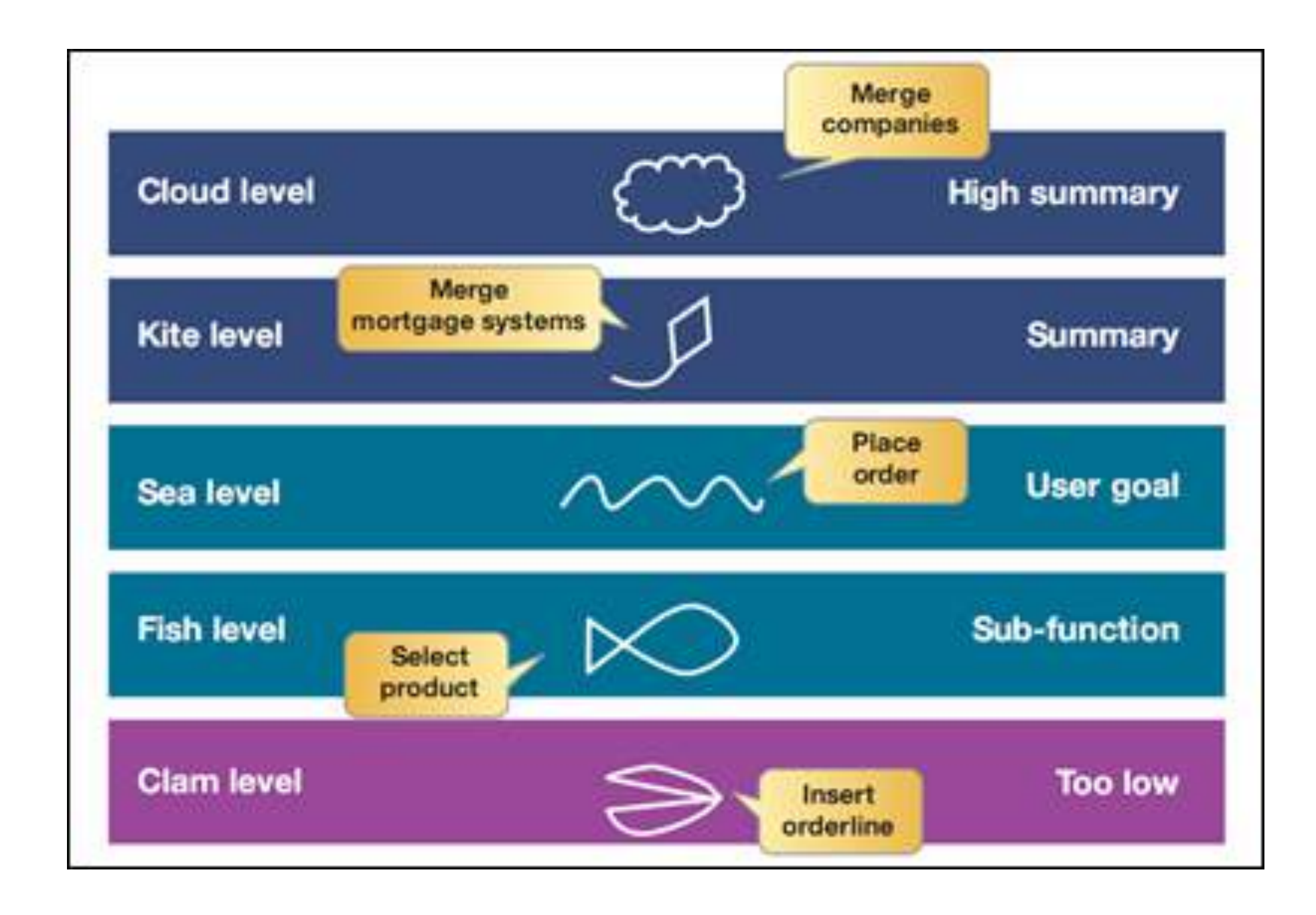

### **Уровни детализации — use-case-диаграмма**

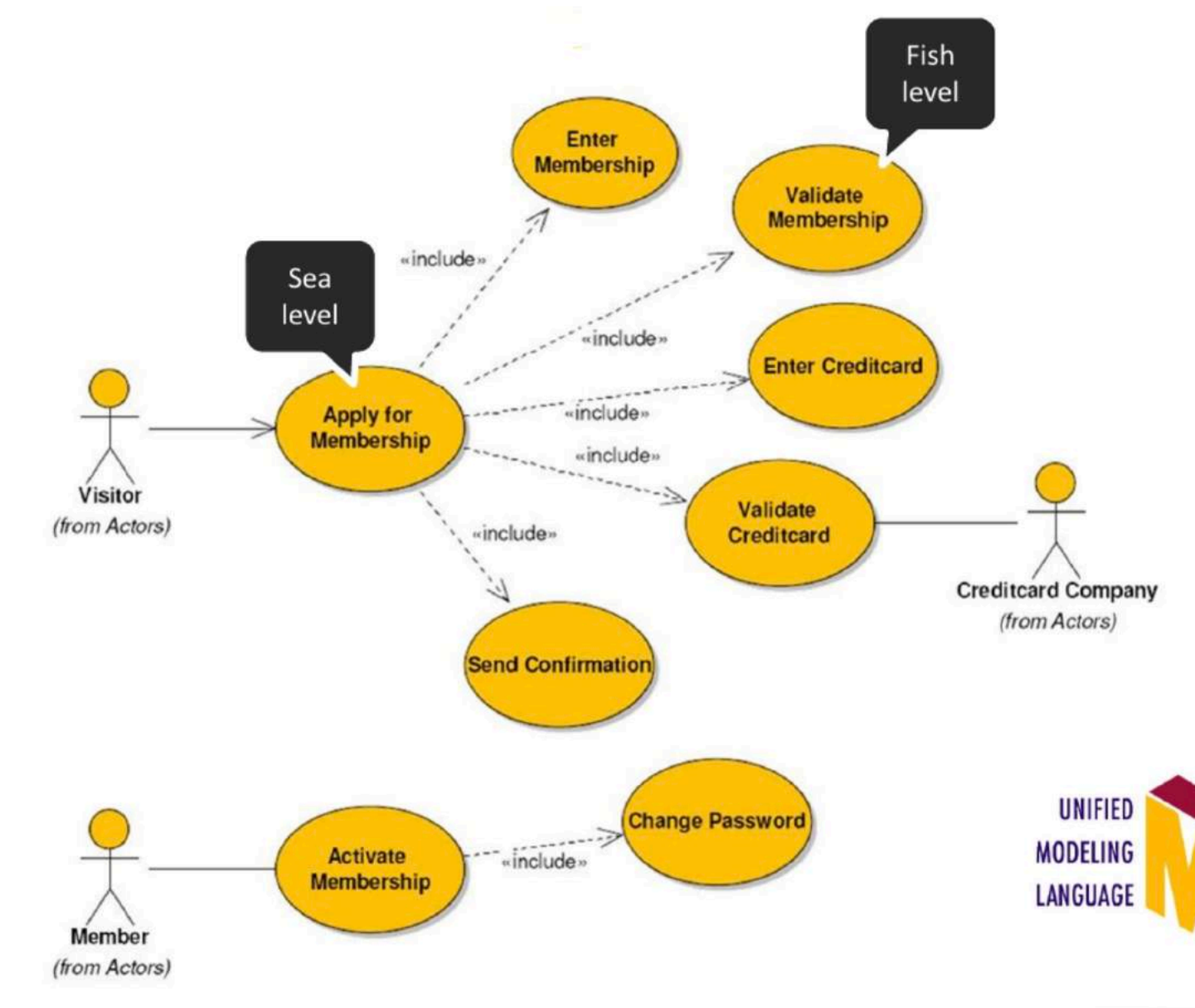

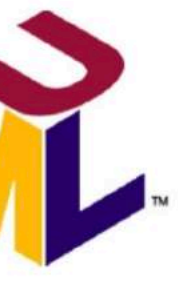

# **3. Модель предметной области**

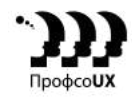

### **Общий глоссарий**

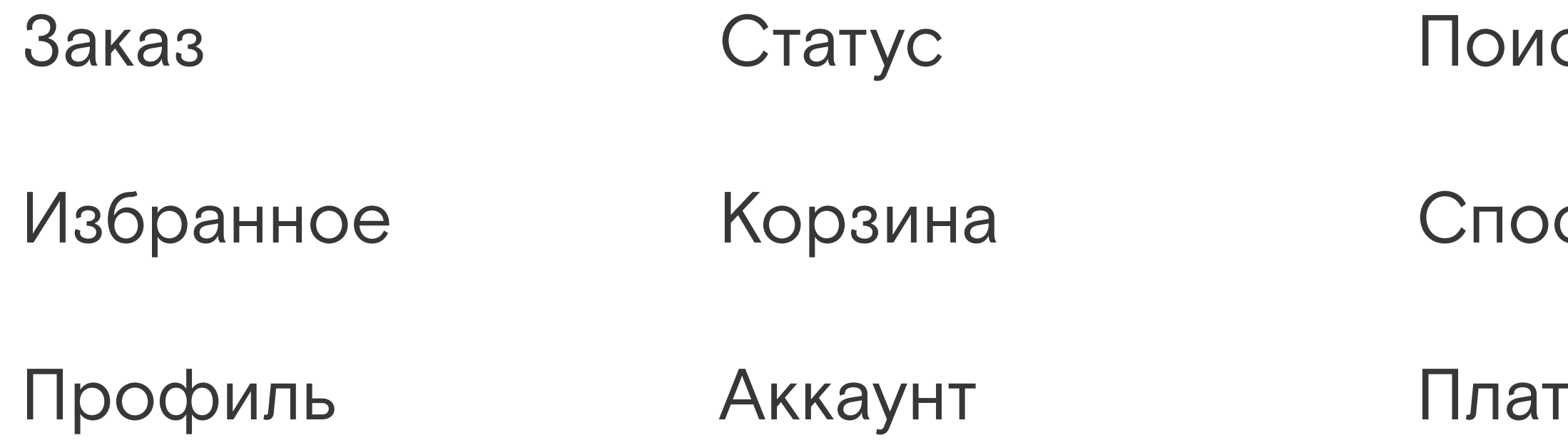

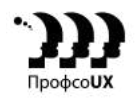

### сковый запрос

### соб доставки

### гёжные данные

### **Онтология: термины и связи**

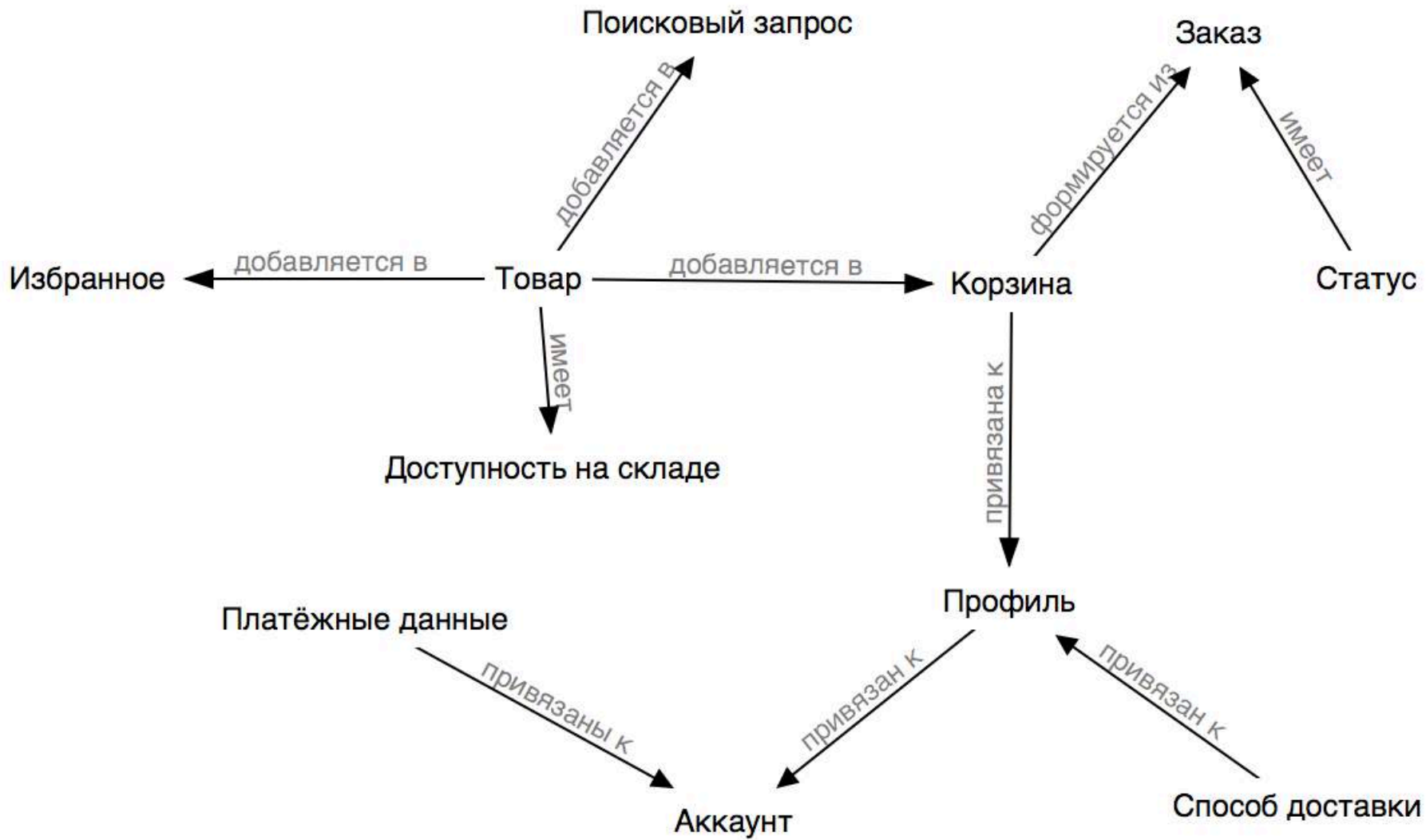

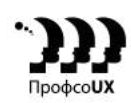

### **Много терминов и связей**

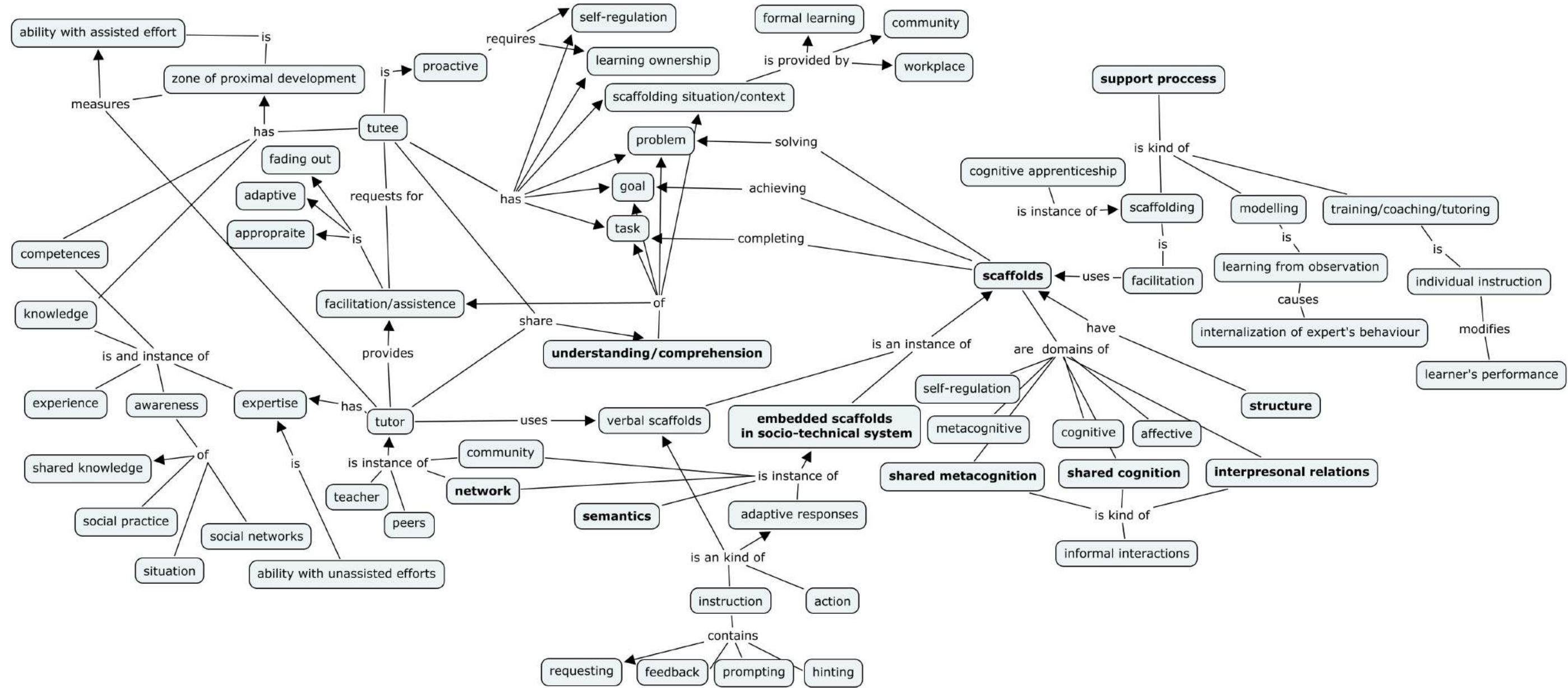

### **Очень много терминов и связей**

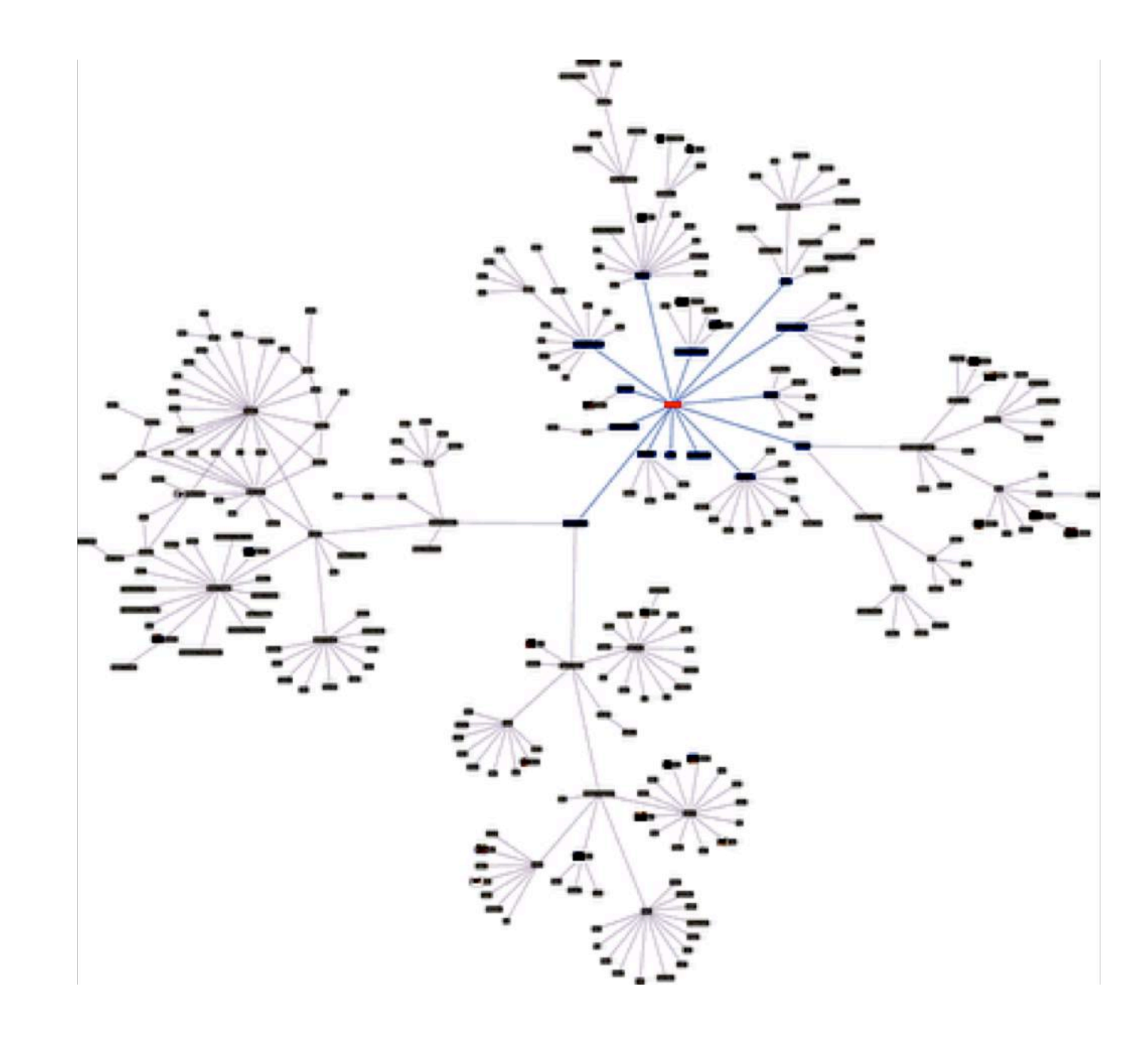

### **Инструменты, когда очень сложно**

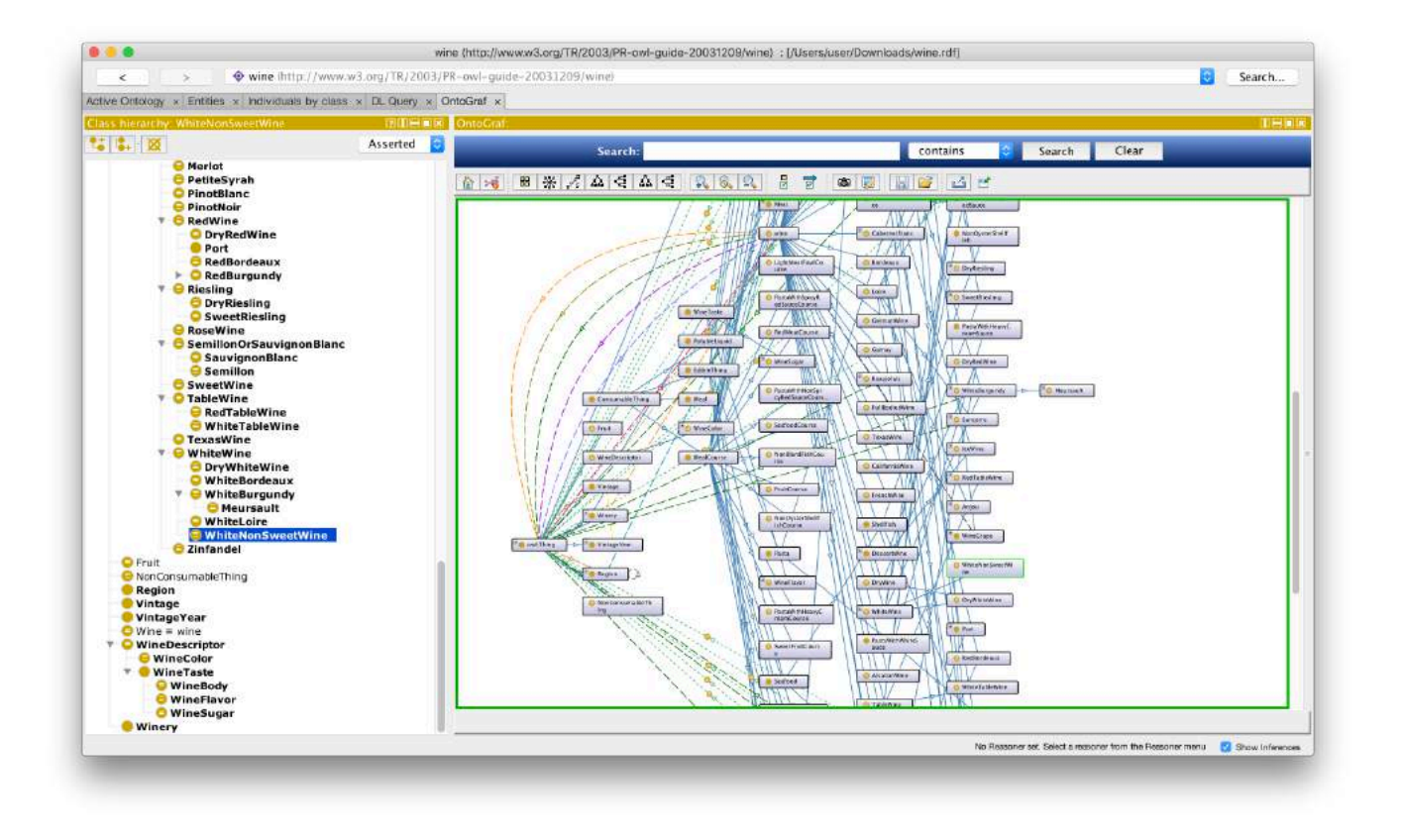

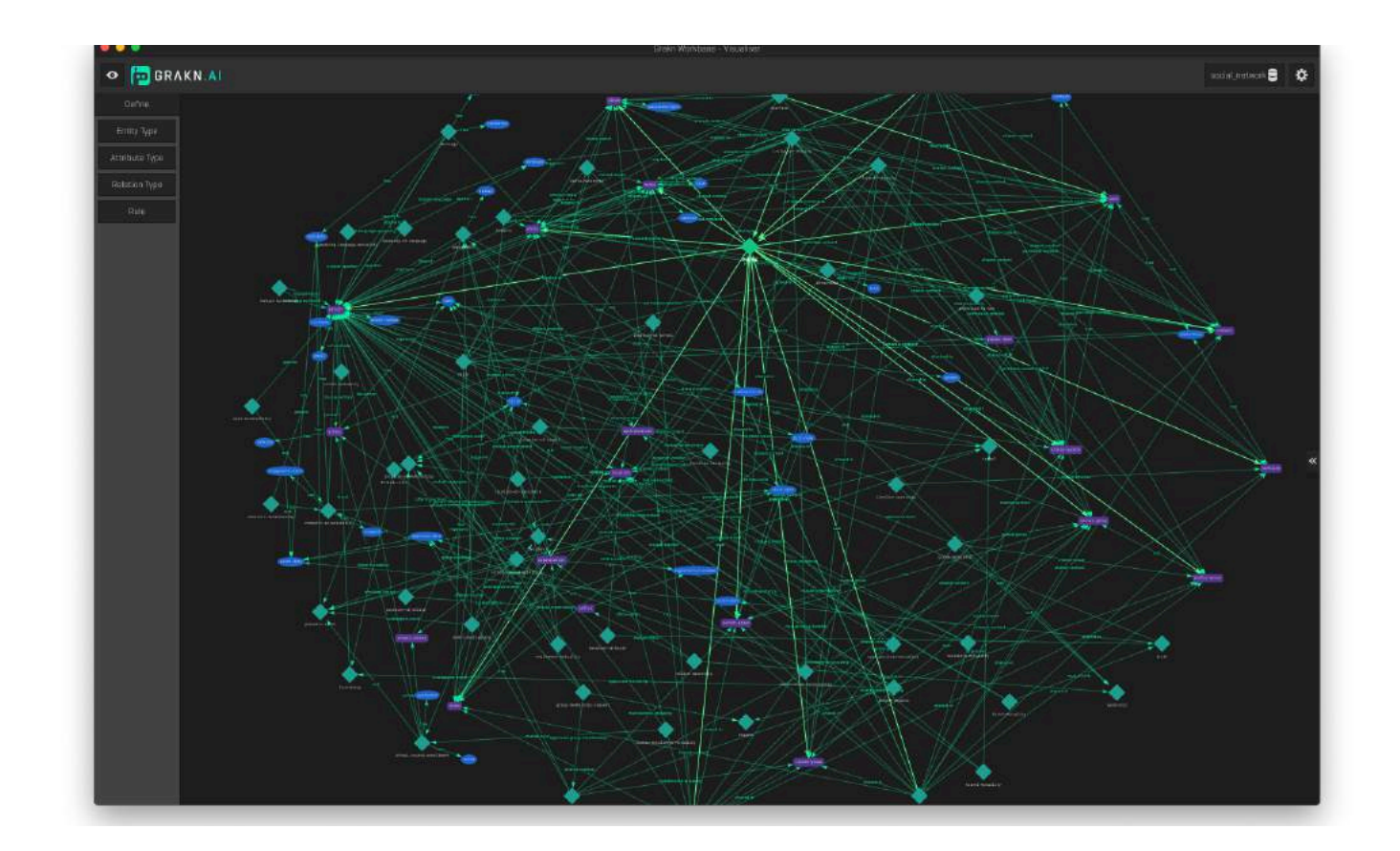

ProtegeGrakn

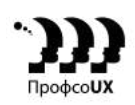

### **Начать просто**

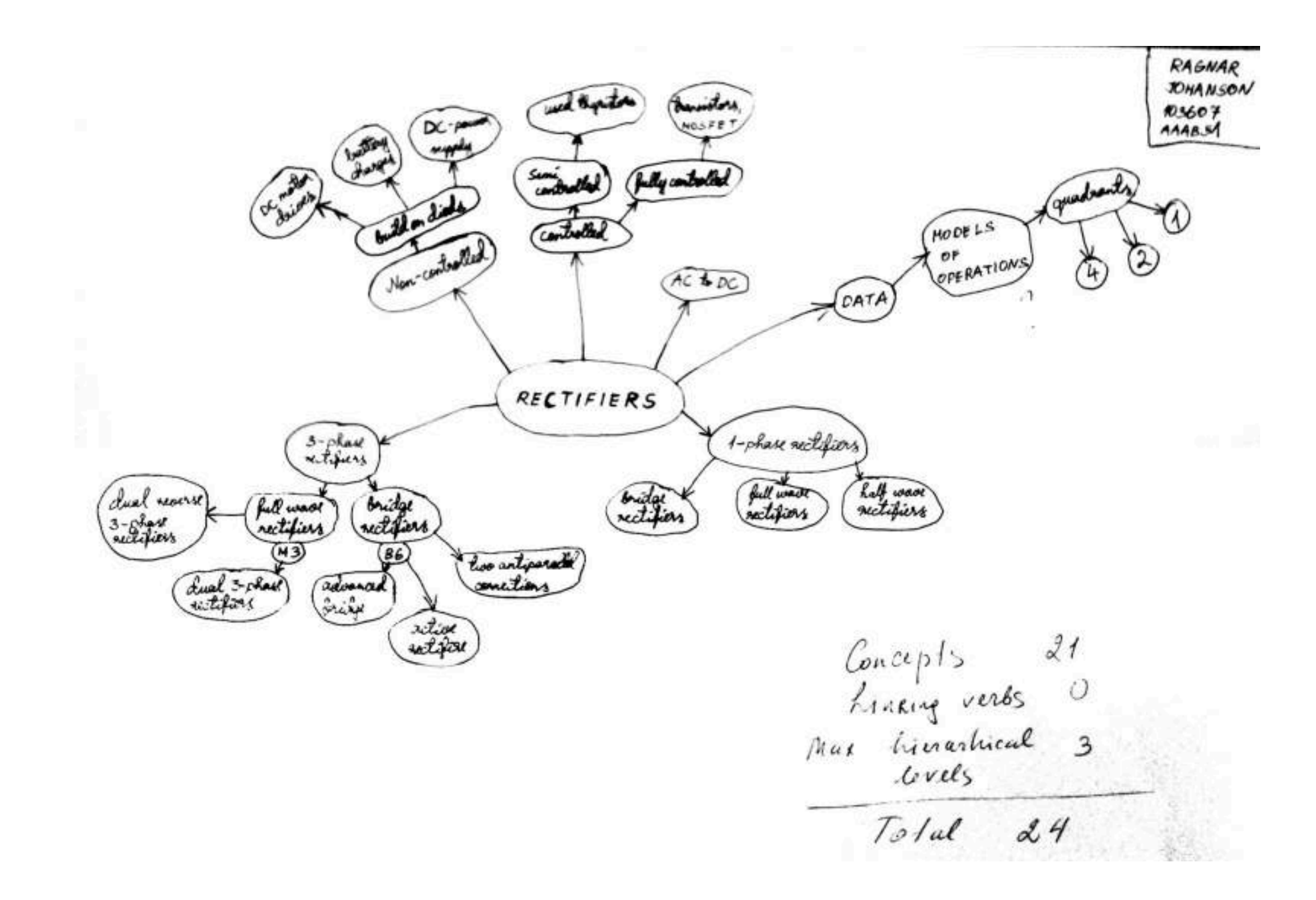

### **От терминов к сущностям**

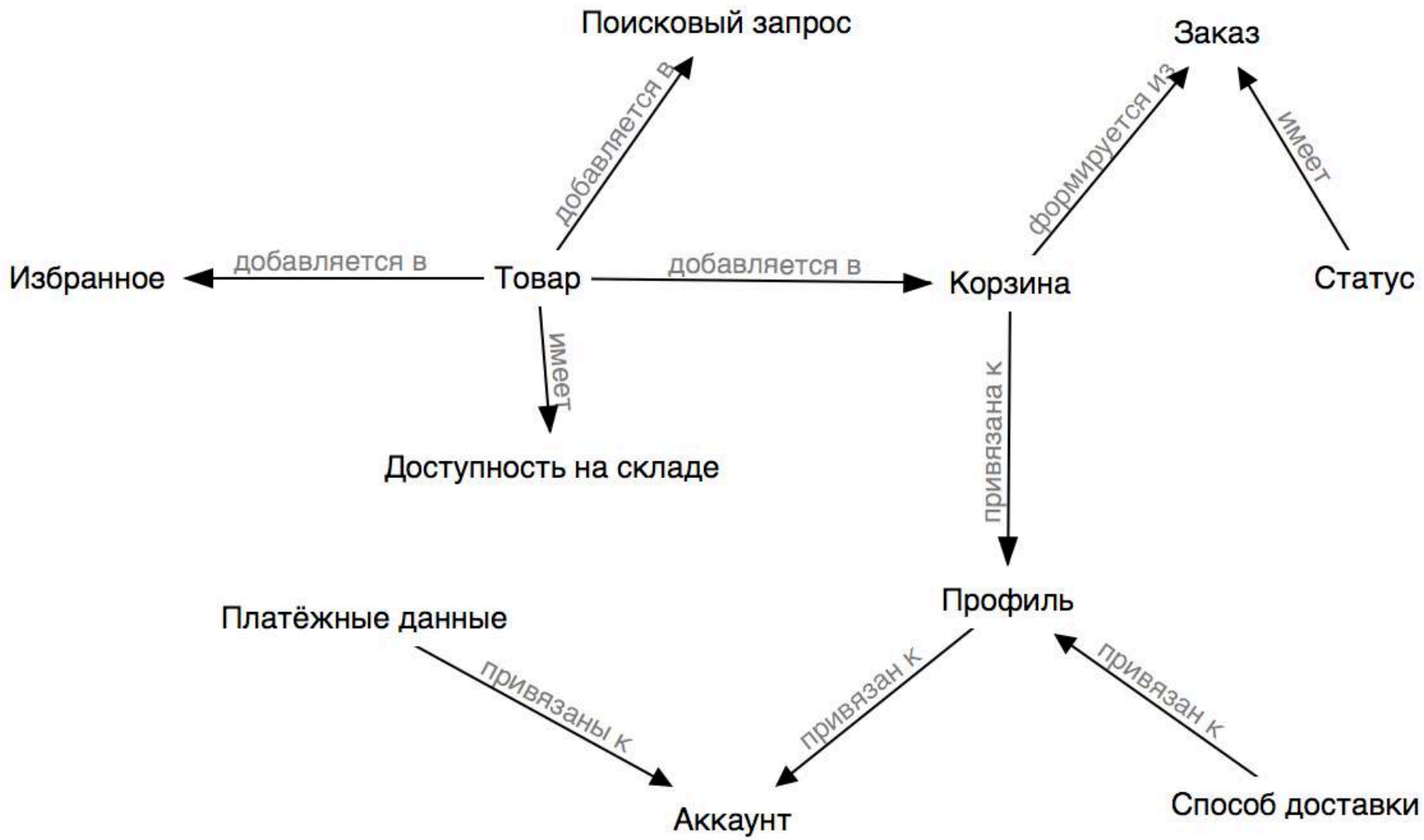

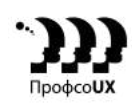

### **Примеры правил**

- Существительное и родительный падеж. *Дата заказа, диаметр круга, цвет автомобиля*
- Предложения вида: <класс> имеет <атрибут> Пример: у сотрудника есть дата рождения; у адреса есть почтовый индекс; процесс имеет время активации
- Прилагательное в сочетании с существительным *Быстрая машина; большой дисплей; большой банковский счет; красная машина; черный список*
- Предложения вида: <класс> является <атрибут> *Если человек является совершеннолетним; если заявка одобрена*
- Дифференцирующие атрибуты

*Двух пользователей недостаточно различать только по именам и фамилия, возможно нужен ещё какойнибудь атрибут вроде даты рождения*

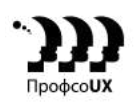

### **Сущности и атрибуты — логическая ER-диаграмма**

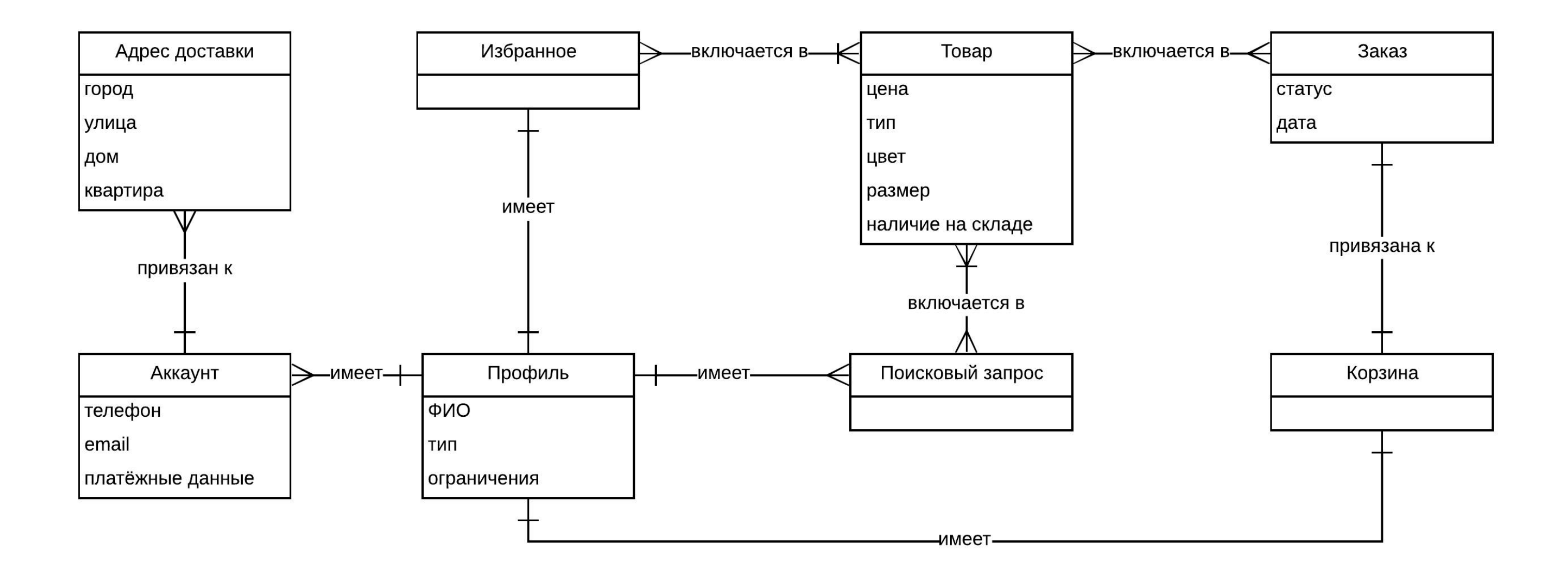

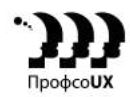

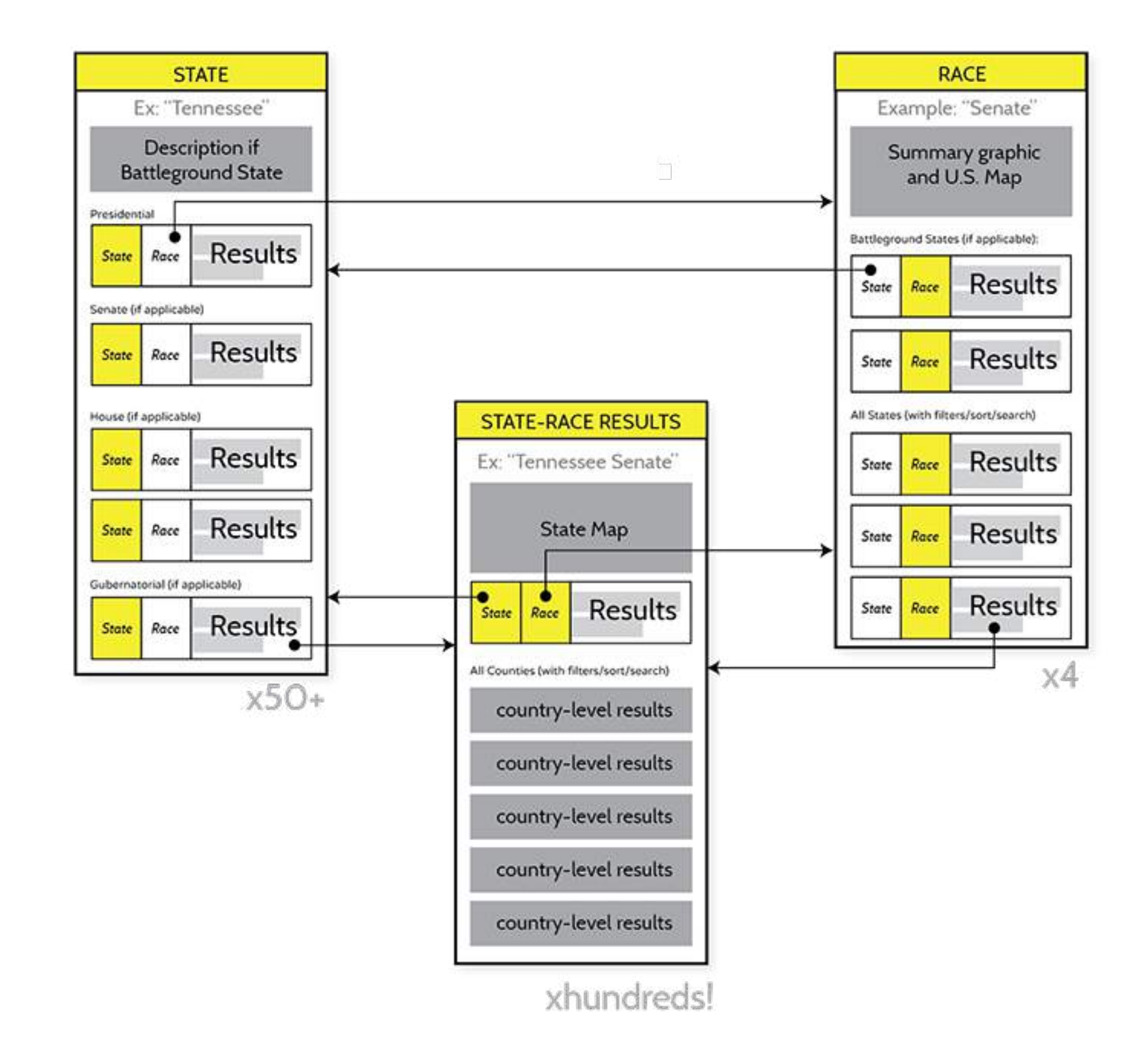

OOUX: A Foundation for Interaction Design

### **Статусы — диаграмма состояний**

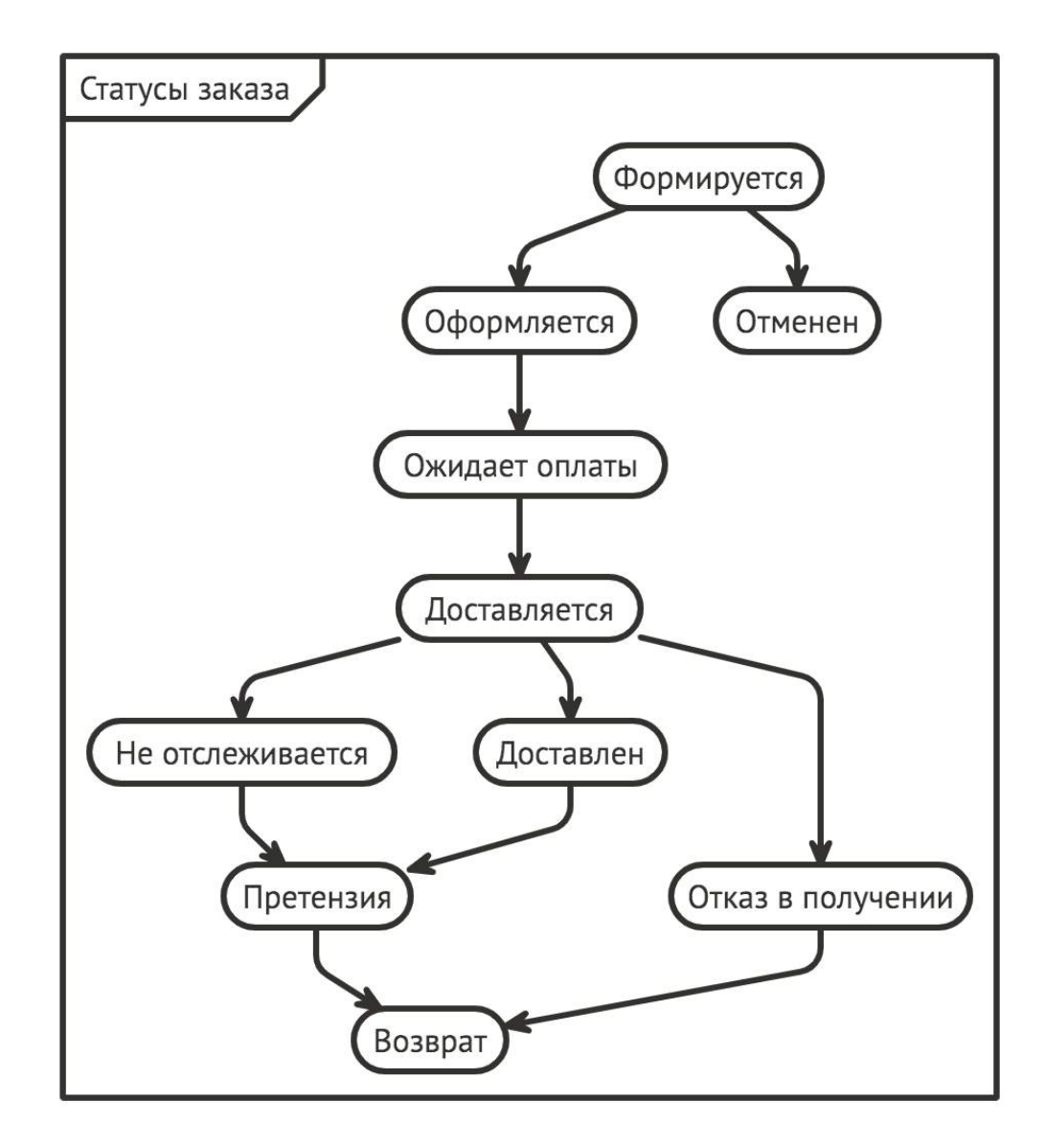

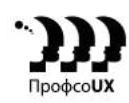

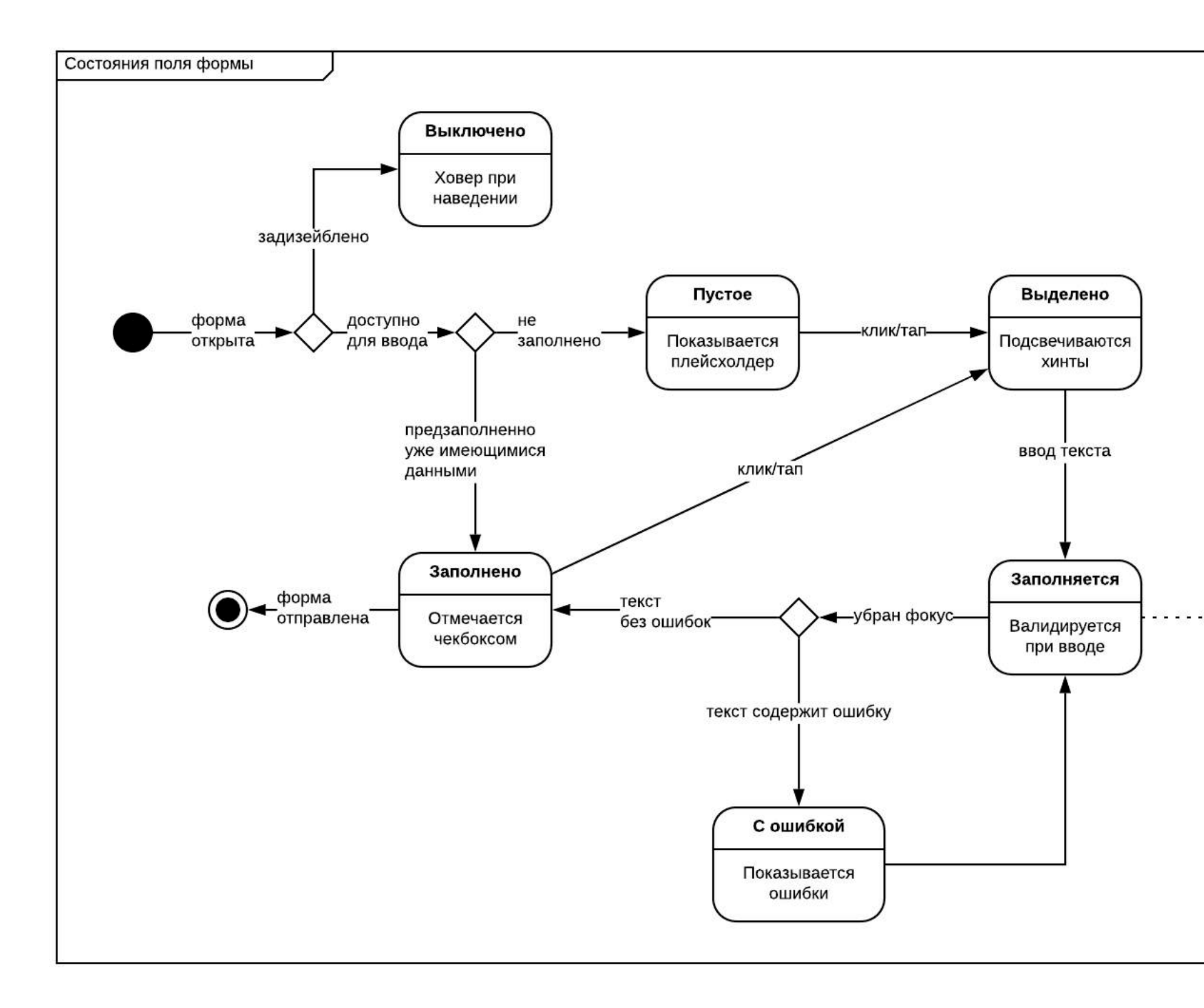

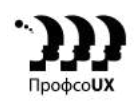

Если только прописные автоматически заменяются на строчные

### **А если всё вместе?**

### Карта фокусов

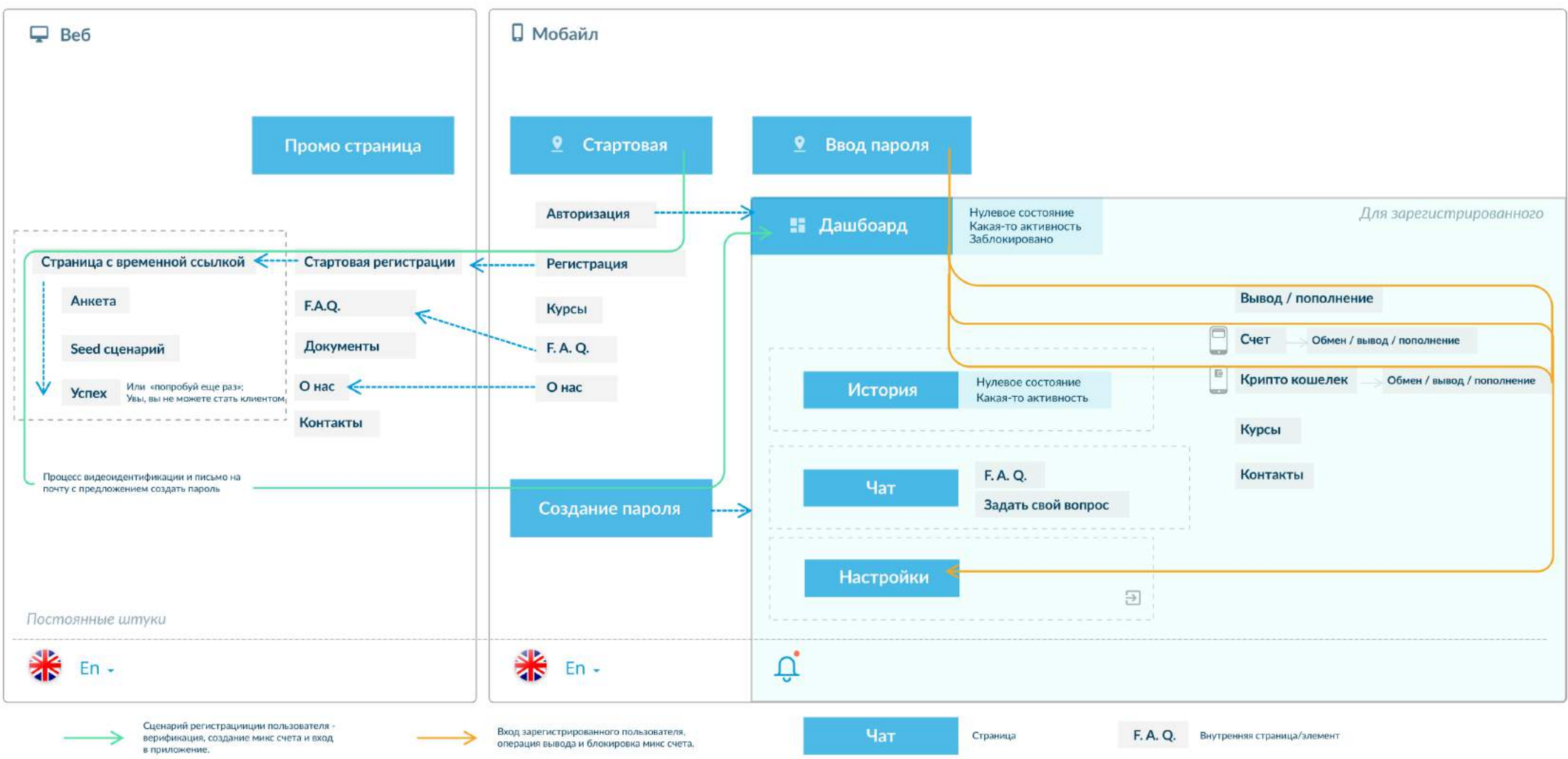

### **Диаграмма надёжности**

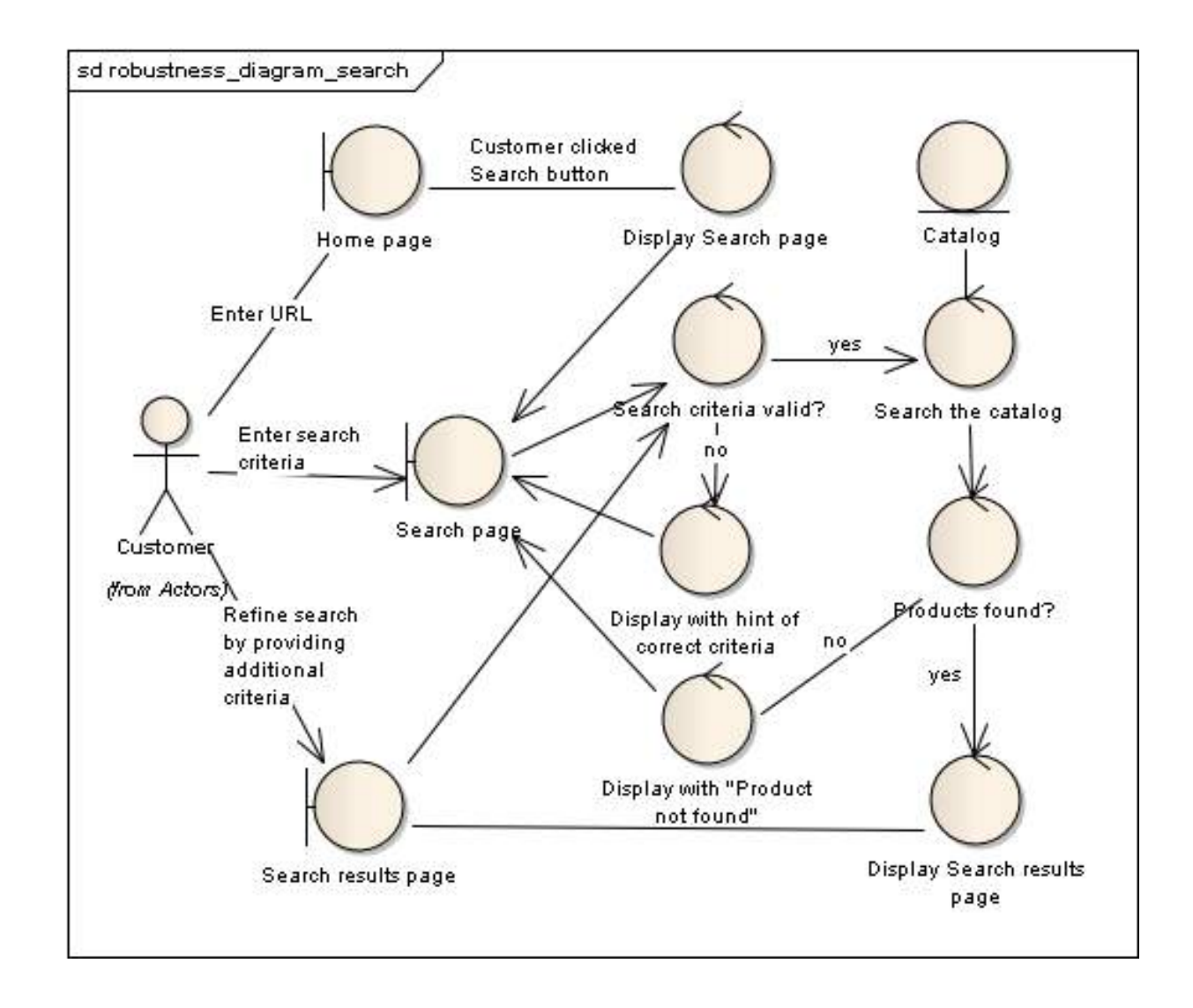

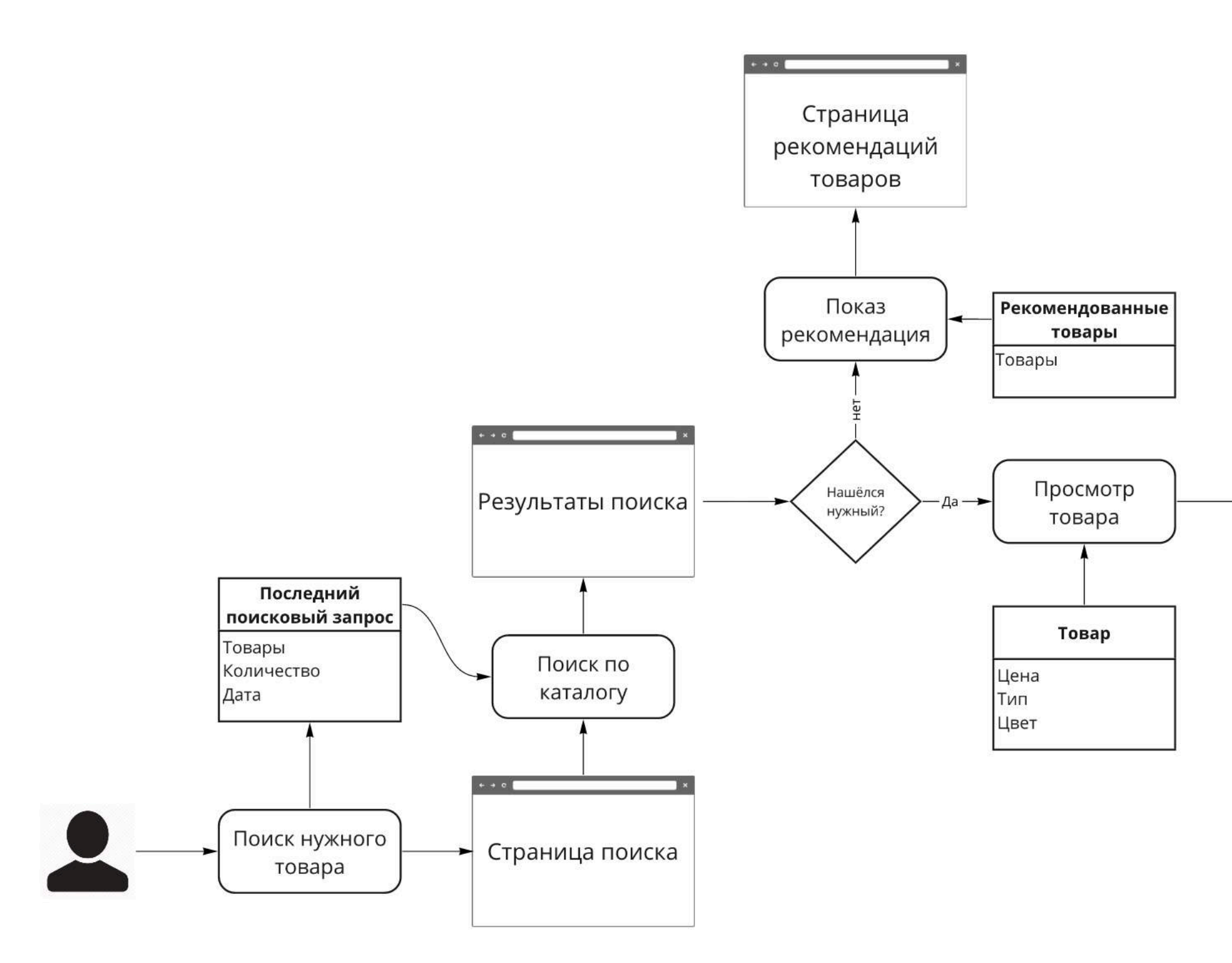

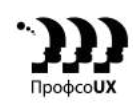

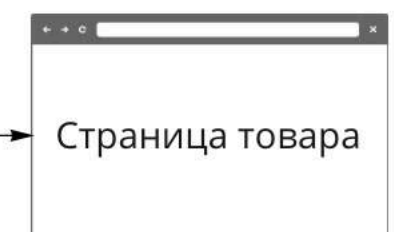

## **Что стоит посмотреть**

- IREB Requirements Modeling Handbook
- IREB Requirements Management Handbook
- BABoK Guide
- Writing Effective Use Cases, Alistair Cockburn
- UML Distilled, Martin Fowler

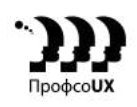

## Спасибо!

[hello@kvaleev.me](mailto:hello@kvaleev.me)

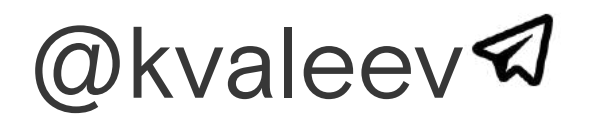

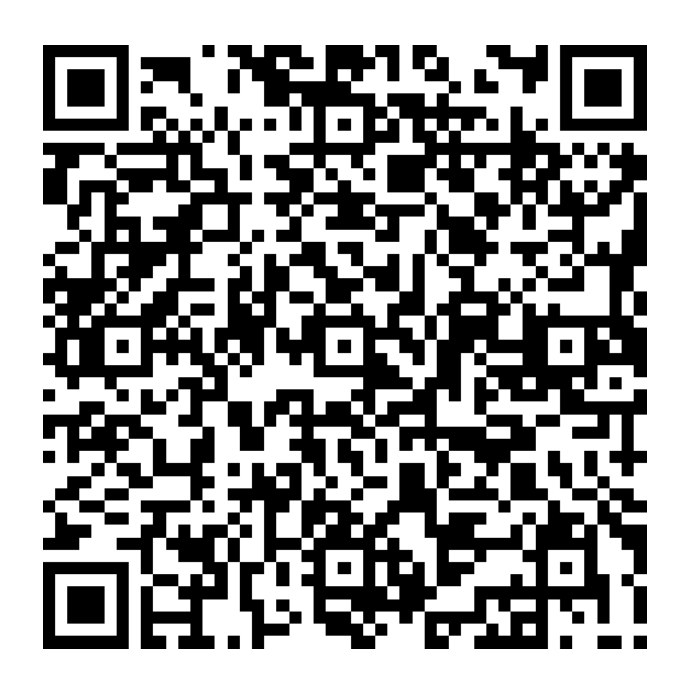

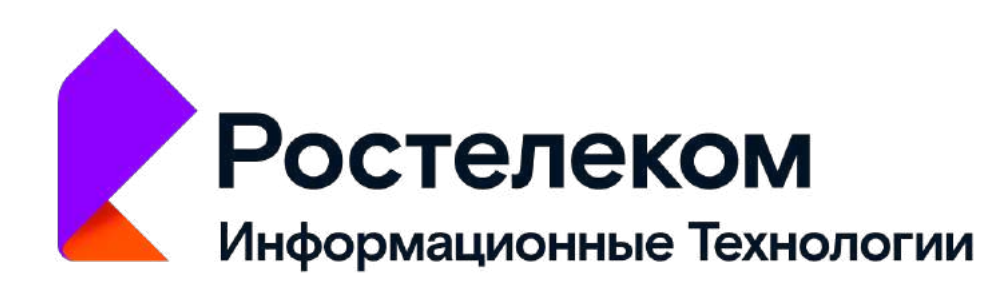

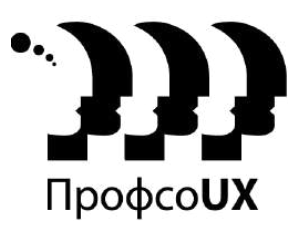